## **RoadmapFlutter**

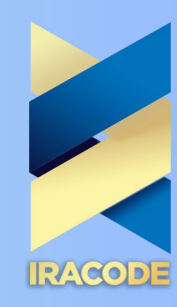

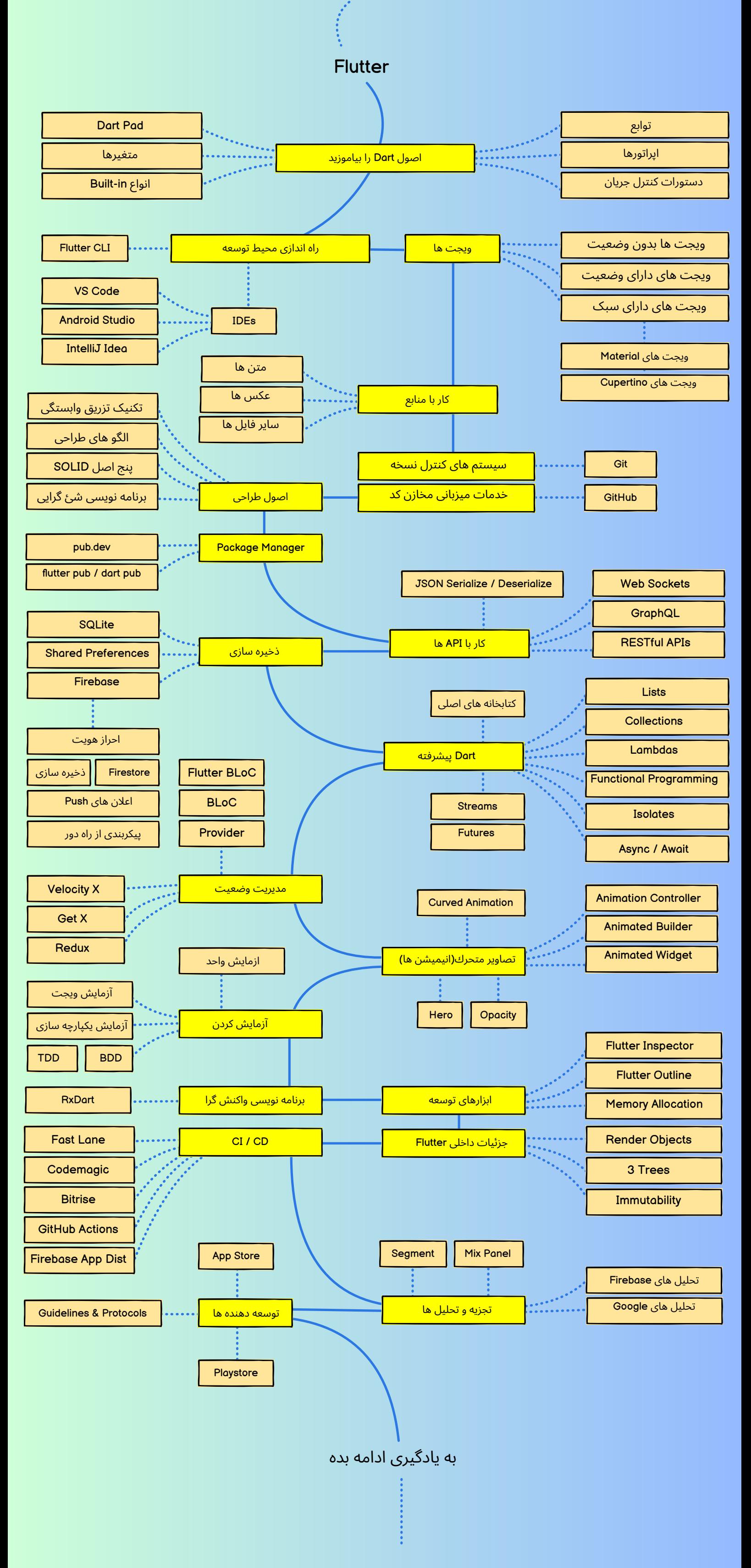

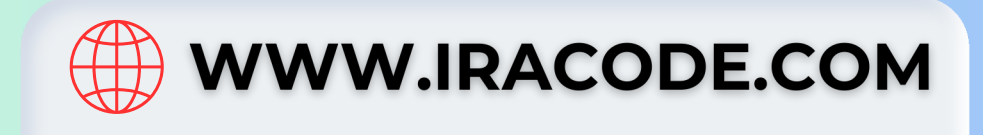